**WorkinTool Audio Recorder**

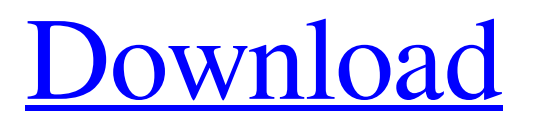

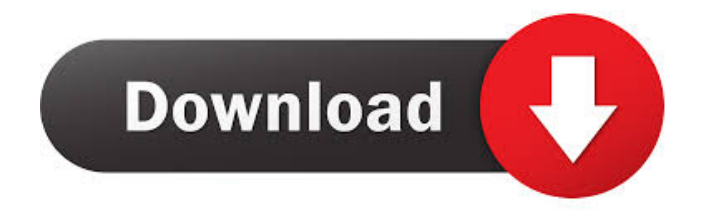

## **WorkinTool Audio Recorder Crack + With Keygen [Win/Mac] [Latest] 2022**

# **WorkinTool Audio Recorder Crack+ Keygen Full Version**

1d6a3396d6

### **WorkinTool Audio Recorder Crack License Keygen Free Download**

WorkinTool Audio Recorder is a quick and easy-to-use audio recorder application for Windows. With this tool, you can record a sound without a desktop in just a few seconds. It supports Windows 10, 8.1, 8, 7, Vista, XP and the next version of Windows 10, so it's suitable for all your Windows PCs. Features: - Simple and intuitive user interface - With the built-in microphone, you can easily record your voice and even video. - Specify the input and output formats and record it with great quality. - A modern, clean and simple interface. - Many powerful tools, such as audio noise reduction filters, volume level control, and filesize limit control. - Auto-saving and auto-record feature. \*If you want to help people, please leave a positive rating or a comment. If you have any problems with the download, please contact us first. In this post we'll see how to modify the details of the Recorder that you can use to record a video or audio of the microphone and your computer. You can use it as a video recorder to record a video, or to record a video of your microphone. How to record the audio of the computer To record the audio of your computer, you can start with the Mic input of the program and choose from the options of your computer. How to record the audio of the microphone To record the audio of your microphone, you can start with the Mic input of the program and choose from the options of your microphone. 1. Start the microphone and turn on it. 2. Click the Start/Stop button to begin recording. 3. To choose the audio source, open the drop-down menu and choose your microphone. 4. Select the output format and audio quality. 5. Click Save to start saving your audio. Have fun with the recorder. \*If you want to help people, please leave a positive rating or a comment. If you have any problems with the download, please contact us first. Here we show how to capture the audio from the microphone and send it to your device by using other microphone. How to record audio from the microphone of your computer or mobile device To record audio from the microphone, you can start with the Mic input of the program and choose from the options of your computer or mobile device

#### **What's New In WorkinTool Audio Recorder?**

WorkinTool Audio Recorder is a freeware application developed by WorkinTool which can be used to record your computer's microphone and system audio and save them to MP3, WMA, WAV and AIFF file formats. Hello there, this picture is about Agile Development Work Breakdown Structure For Project Management Template. This image is a image/jpeg and the resolution of this picture is 439 x 541. This image's file size is just 162 KB. If You decided to download This photo to Your computer, you should Click here. You may too see more images by clicking the following image or read more at this post: Agile Development Work Breakdown Structure For Project Management Template. Here is required knowledge on blanks. We have the cool resources for blanks. Check it out for yourself! You can acquire Agile Development Work Breakdown Structure For Project Management Template guide and look the latest The Home Depot BLANKS blog. 0 Response to "Agile Development Work Breakdown Structure For Project Management Template" Archive.Guru is a search engine directory, it index the files in the most fast way possible. Upload files you want to share with others, or post your own link for unlimited downloads. DISCLAIMER: All background wallpapers found here are believed to be in the "public domain". If you believe that any of background/wallpapers posted here belongs to your site and you do not want it to be displayed on our site or you want us to link back to your site, then please contact us and we will take action immediately. We will either remove the background/wallpaper or provide credit to your site. We believe in entertaining world and therefore we provide all the background/wallpapers free or charge and gain no financial benefit.The following description is provided to assist the understanding of the reader. None of the information provided or references cited is admitted to be prior art to the present invention. Tumor cells must proliferate more quickly than normal cells, and must evade immune destruction. The malignant process is a series of steps by which genetically mutated cells accumulate through the process of clonal expansion. The cells also often acquire a number of other "hallmarks" including resistance to apoptosis, insensitivity to antigens (immunosuppression), promotion of angiogenesis, invasion and metastasis, and suppression of antitumor immunity. The invention of new and better drugs that target key aspects of the malignant process is one way of improving the survival of cancer patients. The invention of angiogenesis inhibitors (AI) in the 1980s has led to significant improvements in the survival of breast, lung, colon, and prostate cancer patients. Three main classes of angiogenesis inhibitors have been developed. The first are the anti-VEGF (vascular endothelial growth factor) agents, which are angiogenesis inhibitors

### **System Requirements For WorkinTool Audio Recorder:**

Requires at least 64MB RAM (32MB recommended). 1GB recommended. OS: Windows 7, Windows 8, Windows 8.1, Windows 10 (64-bit only) Processor: Intel Core i5-2540M GPU: AMD Radeon HD 6670 or better. Memory: 4GB DirectX: Version 11 Network: Broadband Internet connection Other: Blu-ray drive and optional Blu-ray drive. Tradeskill DLC included. Other user may report actual system requirements

<https://fraenkische-rezepte.com/snow-crack-keygen-full-version-latest-2022/> <https://www.siriusarchitects.com/advert/orb-icons-v-2-software-01-crack/> <https://bluefireflytravel.com/wp-content/uploads/2022/06/Filecast.pdf> <https://gazar.rs/monkey-studio/> <https://kasujjaelizabeth.com/spellcheck-final-2022/> [https://vukau.com/upload/files/2022/06/rsOSuhNhygBrhmEL2Pae\\_07\\_dedc029b94c0aac71cb79b1660838573\\_file.pdf](https://vukau.com/upload/files/2022/06/rsOSuhNhygBrhmEL2Pae_07_dedc029b94c0aac71cb79b1660838573_file.pdf) <https://www.luthierdirectory.co.uk/extract-data-text-from-multiple-web-sites-software-crack/> <http://nextgenbioproducts.com/?p=4289> <https://npcfmc.com/dashboard-crack-free-license-key-final-2022/> <https://www.5etwal.com/inbox-notifier-2-15-crack-serial-number-full-torrent-download-latest-2022/> <https://biodiversidad.gt/portal/checklists/checklist.php?clid=4193> <https://monarch.calacademy.org/checklists/checklist.php?clid=4096> <https://rednails.store/portable-carotdav-activation-code-latest/> <http://naasfilms.com/adobe-framemaker-developer-kit-crack-free-download-win-mac-latest-2022/> <https://perfectlypolisheddayspa.com/windows-7-themes-crack-for-windows-latest-2022/> <https://43gear.com/songbeat-crack-mac-win-2022/> <https://extremesound.ru/go-pro-note-crack-activation-code-with-keygen-latest/> <https://officinameroni.com/wp-content/uploads/2022/06/praijen.pdf> <http://www.vclouds.com.au/?p=687515> <https://www.webcard.irish/remixbox-download/>